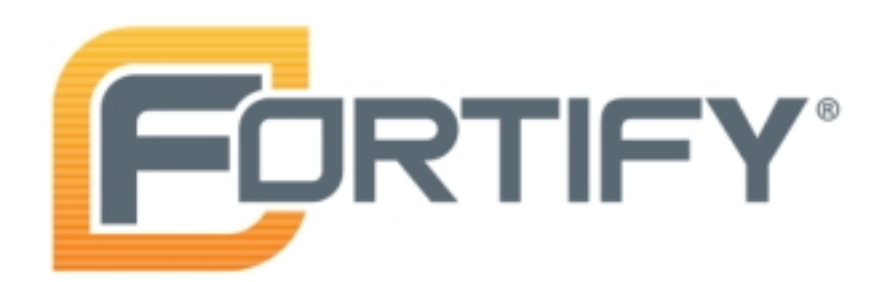

Jun 17, 2015 dkwakkel

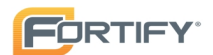

#### Executive Summary

#### Issues Overview

On Jun 2, 2015, a source code review was performed over the poi code base. 3,213 files, 178,513 LOC (Executable) were scanned and reviewed for defects that could lead to potential security vulnerabilities. A total of 2340 reviewed findings were uncovered during the analysis.

#### Issues by Fortify Priority Order

Refined by: category:"weak encryption\: inadequate rsa padding" AND category:"weak encryption\: insecure mode of operation"

#### Recommendations and Conclusions

The Issues Category section provides Fortify recommendations for addressing issues at a generic level. The recommendations for specific fixes can be extrapolated from those generic recommendations by the development group.

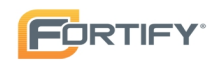

### Results Outline

Overall number of results

The scan found 2340 issues.

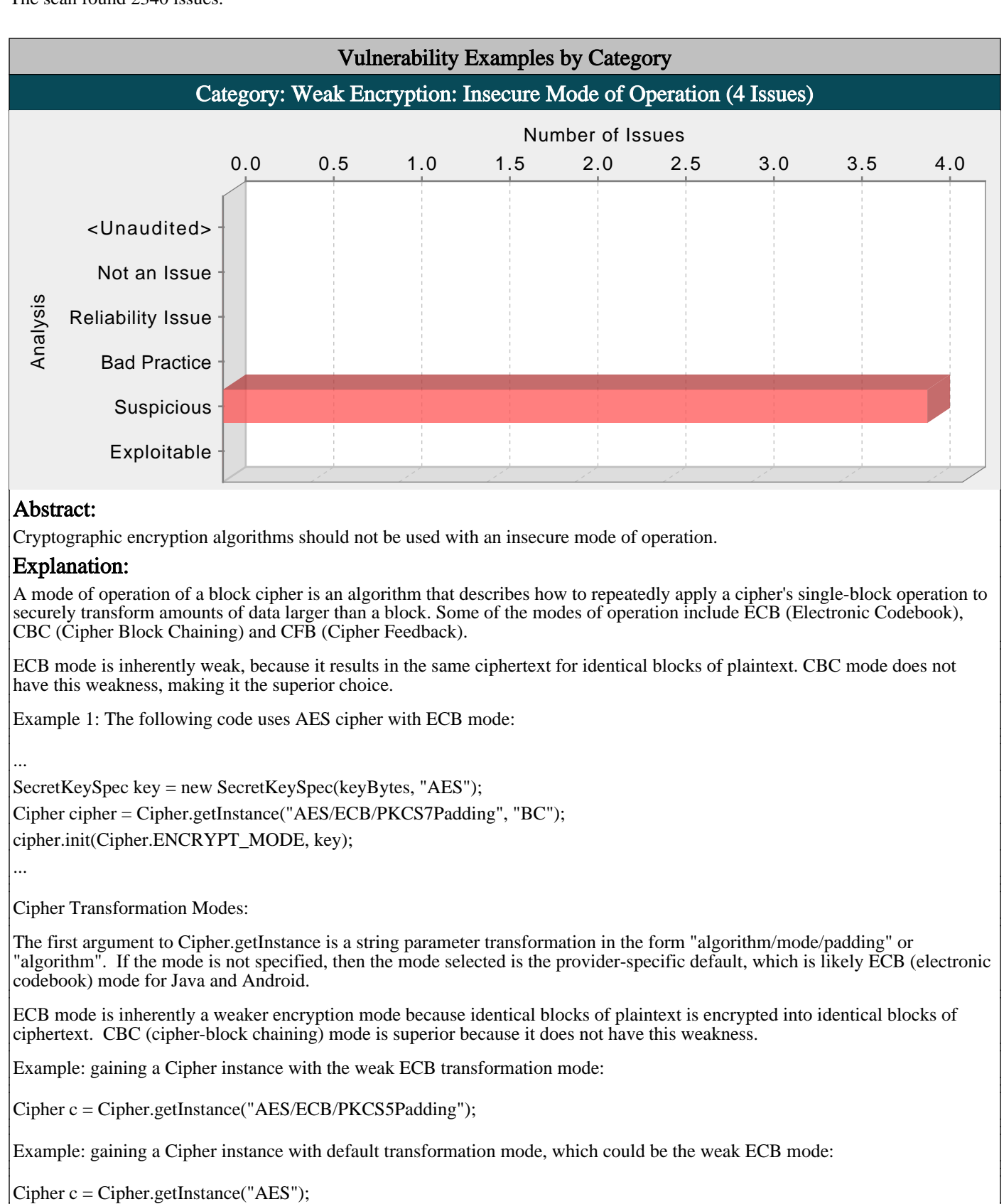

This finding is from research found in "An Empirical Study of Cryptographic Misuse in Android Applications". http://www.cs.ucsb.edu/~chris/research/doc/ccs13\_cryptolint.pdf

#### Recommendations:

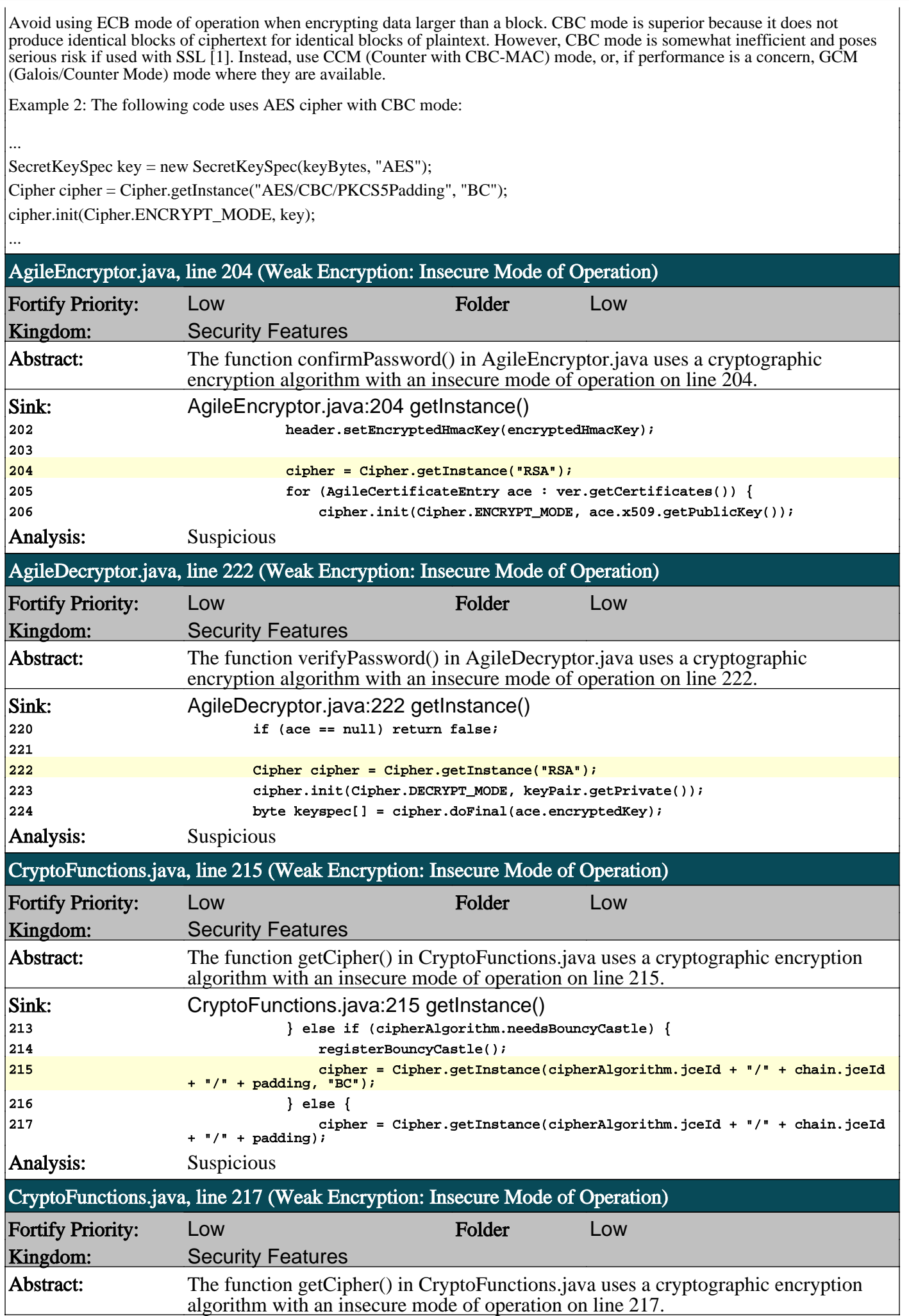

**FORTIFY** 

**FORTIFY** 

# **Fortify Security Report**

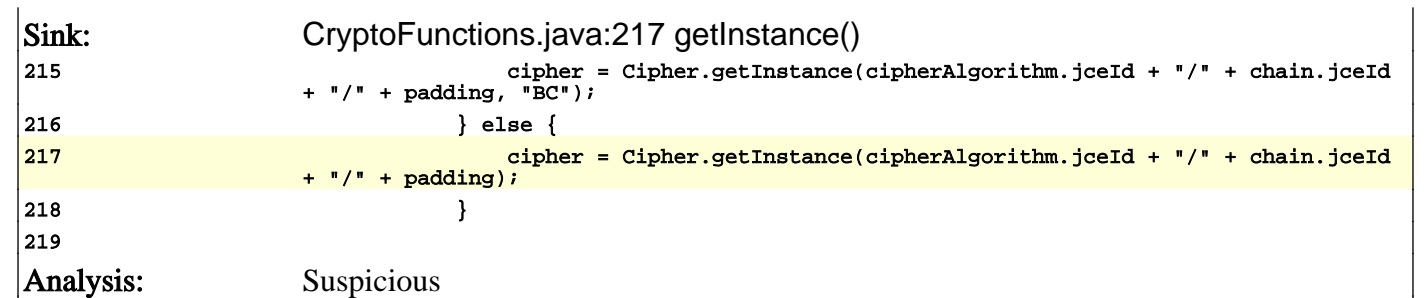

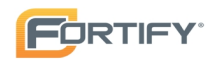

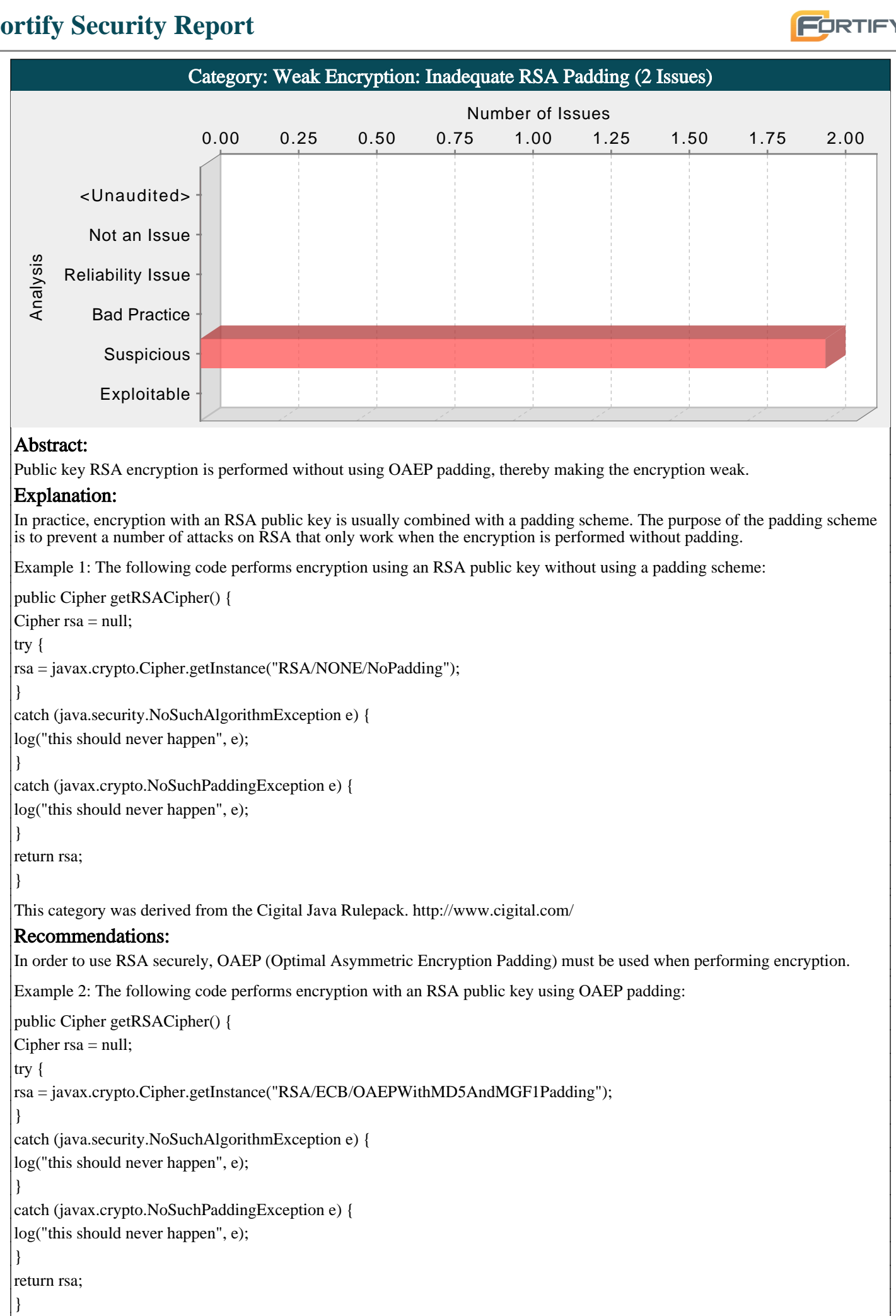

AgileEncryptor.java, line 204 (Weak Encryption: Inadequate RSA Padding)

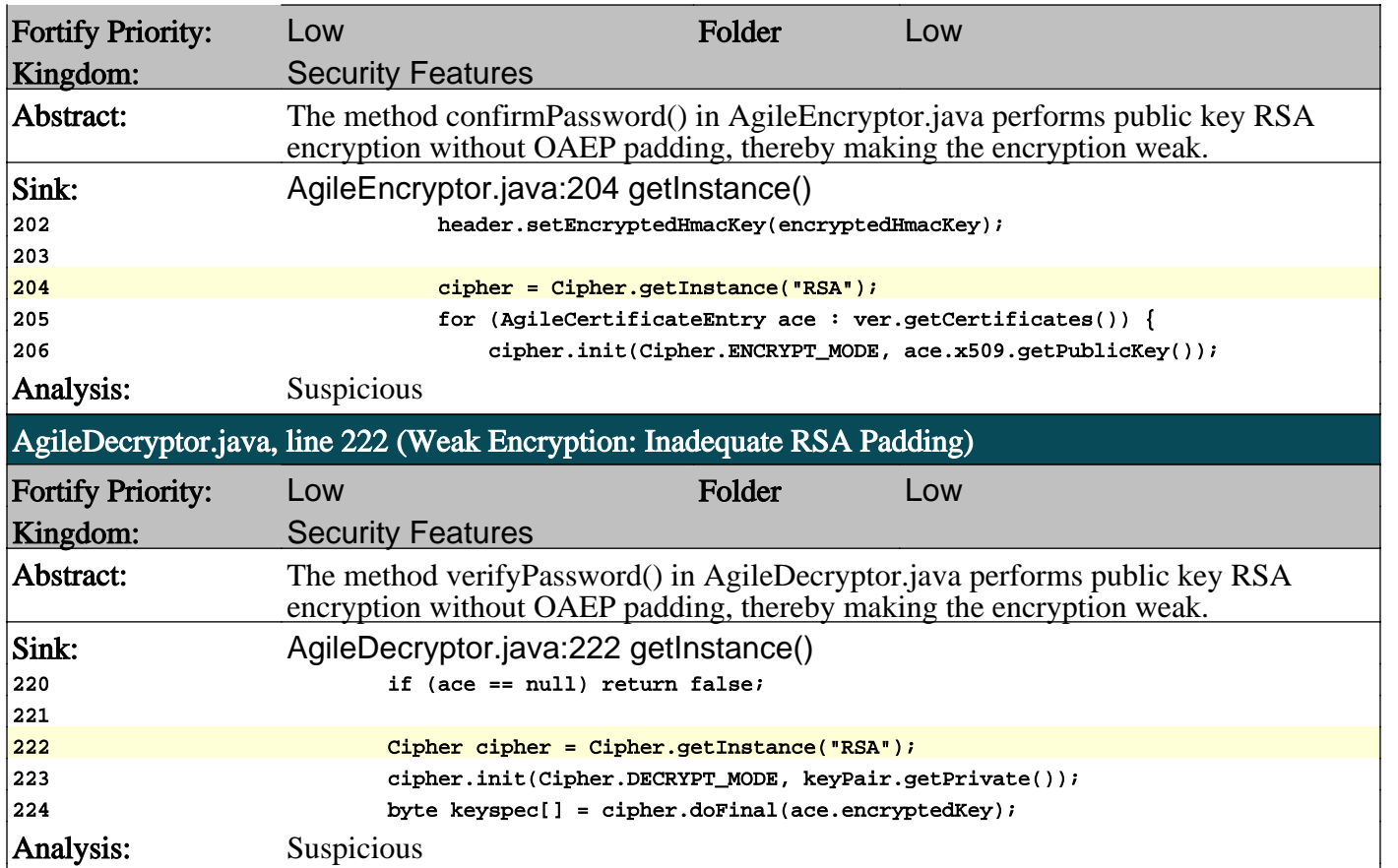

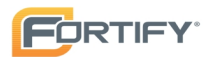